## ТАКТИКА БОРЬБЫ С ВРЕДОНОСНЫМИ **ПРОГРАММАМИ**

Вредоносные программы представляют собой файлы, которые срабатывают при активировании на компьютере. Тактика борьбы с ними достаточно проста:

- а) не допускать, чтобы вредоносные программы попадали на Ваш компьютер;
- б) если они к Вам все-таки попали. ни в коем случае не запускать их;
- в) если они все же запустились, то принять меры, чтобы, по возможности, они не причинили ущерба.

Самый действенный способ оградить от вредоносных программ свой почтовый ящик запретить прием сообщений, содержащих исполняемые вложения.

# РАСШИРЕНИЕ ФАЙЛА - ЭТО **BAWHO!**

Особую опасность могут представлять файлы со следующими расширениями:

 $\triangleright$  \*ade, \*adp, \*bas, \*bat; \*chm, \*cmd, \*com, \*cpl; \*crt, \*eml, \*exe, \*hlp; \*hta, \*inf, \*ins, \*isp; \*jse, \*lnk, \*mdb, \*mde; \*msc, \*msi, \*msp, \*mst; \*pcd, \*pif, \*reg, \*scr; \*sct, \*shs, \*url, \*vbs; \*vbe, \*wsf. \*wsh. \*wsc.

Интернет называют «миром новых возможностей». Но тем, кто только пришёл в этот мир, следует вести себя осторожно и строго следовать правилам поведения в Сети.

Как и в реальном мире, в Интернете действует множество мошенников и просто хулиганов, которые создают и запускают вредоносные программы.

## **ВРЕДОНОСНЫЕ ПРОГРАММЫ**

способны самостоятельно, то есть без ведома владельца компьютера, создавать свои копии и распространять их различными способами.

Подобные программы могут выполнять самые разнообразные действия: от вполне безобидных «шуток» (типа «гуляющих» по монитору картинок) до полного разрушения информации, хранящейся на дисках компьютера.

Управление «К» МВД РФ напоминает: для зашиты пользователей от вредоносных программ разработано множество действенных контрмер. Надо лишь знать их и своевременно использовать.

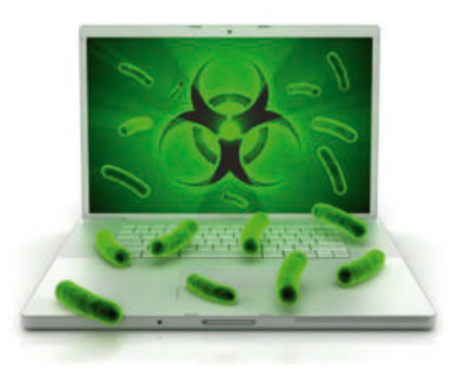

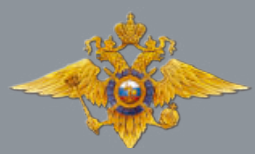

Министерство внутренних дел Российской Федерации

Управление «К» МВД РФ предупреждает:

# **ВРЕДОНОСНЫЕ ПРОГРАММЫ B ИНТЕРНЕТЕ**

- **Правила поведения** в Интернете
- $\blacksquare$  Безопасное использование электронной почты
- В Зашита от вредоносных программ

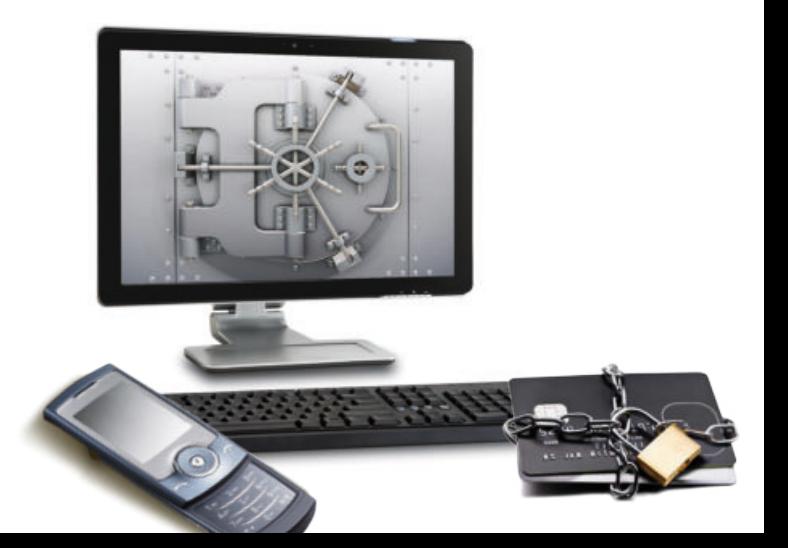

# **РЕКОМЕНДАЦИИ** ПО ОБЕСПЕЧЕНИЮ **БЕЗОПАСНОЙ РАБОТЫ B ИНТЕРНЕТЕ**

#### 1. АНТИВИРУСНЫЕ ПРОГРАММЫ -ВАШИ ПЕРВЫЕ ЗАЩИТНИКИ

Установите современное лицензионное антивирусное программное обеспечение.

Регулярно обновляйте антивирусные программы либо разрешайте автоматическое обновление при запросе программы.

#### 2. ОБНОВЛЕНИЯ -ЭТО ПОЛЕЗНО И БЕЗОПАСНО

Устанавливайте новые версии операционных систем и своевременно устанавливайте обновления к ним, устраняющие обнаруженные ошибки.

Регулярно обновляйте пользовательское программное обеспечение для работы в сети, такое как интернет-браузер, почтовые программы, устанавливая самые последние обновления.

Помните, что обновления операционных систем разрабатываются с учётом новых ВИРУСОВ.

### 3. НАСТРОЙТЕ СВОЙ КОМПЬЮТЕР ПРОТИВ ВРЕДОНОСНЫХ ПРОГРАММ

Настройте операционную систему на своём компьютере так, чтобы обеспечивались основные правила безопасности при работе в сети

Не забудьте подкорректировать настройки почты, браузера и клиентов других используемых сервисов, чтобы уменьшить риск воздействия вредоносных программ и подверженность сетевым атакам.

## 4. ПРОВЕРЯЙТЕ НОВЫЕ ФАЙЛЫ

Будьте очень осторожны при получении сообщений с файлами-вложениями.

Обрашайте внимание на расширение файла.

Вредоносные файлы часто маскируются под обычные графические, аудио- и видеофайлы. Для того, чтобы видеть настоящее расширение файла, обязательно включите в системе режим отображения расширений файлов.

Подозрительные сообщения лучше немедленно удалять.

#### Чтобы удалить сообщение в почтовой программе полностью:

- удалите сообщение из папки «Входящие»;
- удалите сообщение из папки «Удаленные»;
- выполните над папками операцию «Сжать» (Файл/Папка/Сжать все папки).

Никогда не устанавливайте и не сохраняйте без предварительной проверки антивирусной программой файлы, полученные из ненадежных источников: скачанные с неизвестных web-сайтов, присланные по электронной почте, полученные в телеконференциях. Подозрительные файлы лучше немедленно удалять.

Проверяйте все новые файлы, сохраняемые на компьютере. Периодически проверяйте компьютер полностью.

#### 5. БУДЬТЕ БДИТЕЛЬНЫ И ОСТОРОЖНЫ

По возможности не сохраняйте в системе пароли (для установки соединений с Интернетом, для электронной почты и др.) и периодически меняйте их.

При получении извещений о недоставке почтовых сообщений обращайте внимание на причину и, в случае автоматического оповещения о возможной отправке вируса, немедленно проверяйте компьютер антивирусной программой.

#### 6. РЕЗЕРВНОЕ КОПИРОВАНИЕ -ГАРАНТИЯ БЕЗОПАСНОСТИ

Регулярно выполняйте резервное копирование важной информации.

Подготовьте и имейте в доступном месте системный загрузочный диск. В случае подозрения на заражение компьютера вредоносной программой загрузите систему с диска и проверьте антивирусной программой.